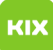

## Ist es möglich, das ganze Postfach auf der privaten Festplatte zu speichern? 20.05.2024 01:34:59

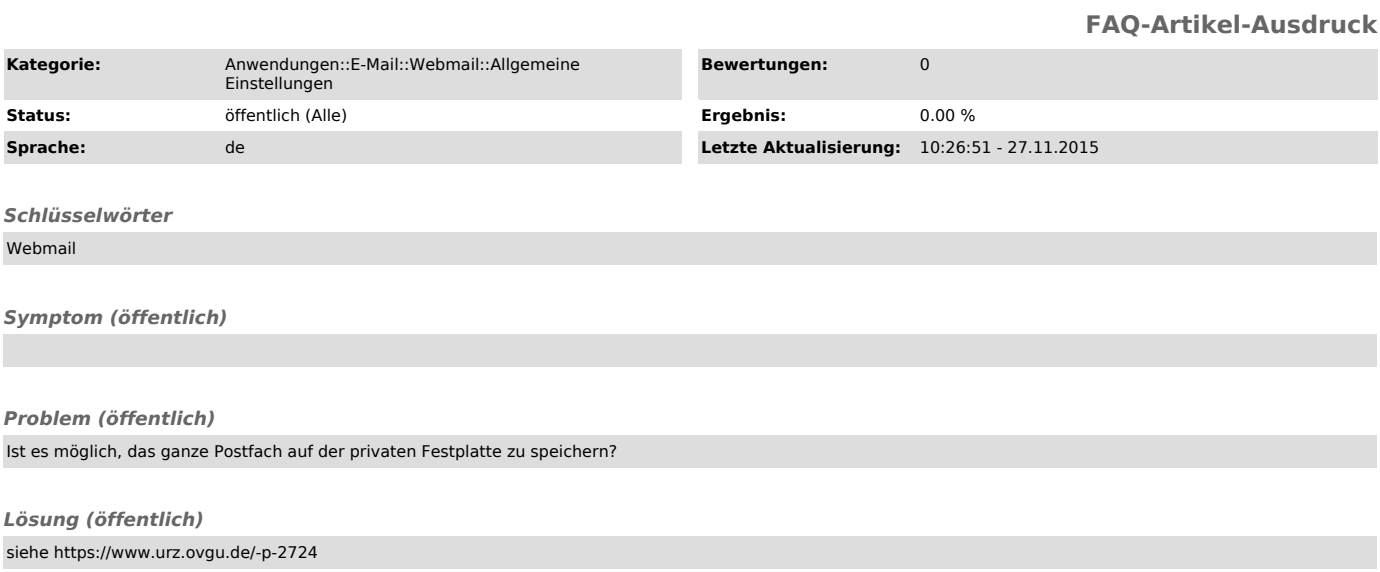